## **Exercice 1 : Concours blanc 2017-2018 ~ CORRECTION**

On considère la base de données « **base1** » constituée des trois relations suivantes :

**Acteur** (**numa**, nom, spec ,taille, poids)

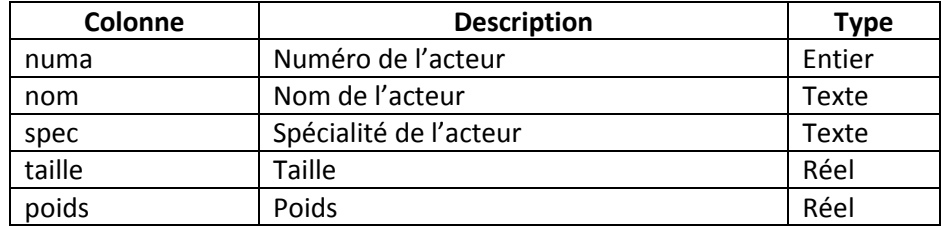

**Film** (**numf**, titre, genre, annee, duree, budget, realisateur)

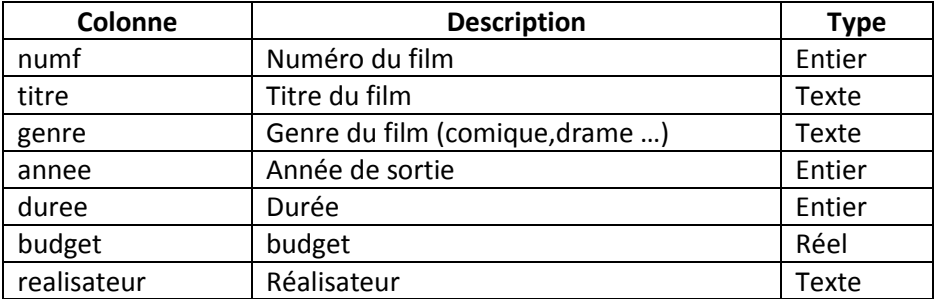

**Jouer** (**#numf, #numa**, desc ,sal)

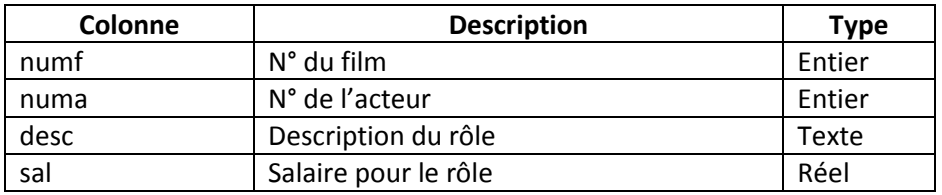

- **Les clés primaires sont soulignées et les clés étrangères sont précédées par #.**

- **Tous les attributs doivent être non vides**

**1)** Donner les instructions **SQL** qui permettent de créer les trois relations de la base de données **« base1 »** en respectant toutes les contraintes de domaines et d'intégrités référentielles.

```
1. --Question 1
2. create table Acteur (
3. numa int primary key not null,
4. nom text not null,
5. spec text not null,
6. taille real not null,
7. poids real not null
8. )
9.
10. create table Film (
11. numf int primary key not null,
12. titre text not null,
13. genre text not null,
14. annee int not null,
15. duree int not null,
16. budget real not null,
17. realisateur text not null )
```

```
18.
19. create table Jouer (
20. numf int not null,
21. numa int not null,
22. description text not null.
23. sal real not null,
24. primary key(numf,numa),
      25. foreign key (numf) references Film(numf),
26. foreign key (numa) references Acteur(numa)
|27.)
```
- **2)** Ecrire un script python qui :
	- Charge le module **sqlite3** ;
	- Etablit une connexion avec la base **« base1 » ;**
	- Insère dans la table **Acteur** autant de lignes que l'utilisateur le souhaite ;
	- Et affiche le contenu de la table **Acteur**.

```
1. #Question 2
2. import sqlite3
3. con = sqlite3.connect("base1.db")
4.
5. requete ="insert into Acteur values (?,?,?,?)'6.
7. \quad L=[]
8. while 1:
9. while 1:
10. try:
11. numa = int(input("numéro acteur ="))
12. taille = float(input("numéro acteur ="))
13. poids = float(input("numéro acteur ="))
14. break
15. except:
16. continue
17.
18. nom = input("nom acteur =")19. spec = input("spec action =")20.
21. L.append((numa,nom,spec,taille,poids))
22.
23. rep = input("Insérer Autre Acteur ? O/N")
24. if rep == 'N':
25. break
26.
27. con.executemany(requete,L)
28. con.commit()
29.
30. #Afficher table acteur
31. req = "SELECT * FROM Acteur"
32. cur = con.cursor()
33. cur.execute(req)
34. L = cur.fetchAll()#retourne une liste de tuples
35. print(resultat)
36. for i in range(len(L)):
37. print("Num:",L[i][0],"Nom:",L[i][1])
38.
39. con.close()
```
- **3)** Répondre en algèbre relationnelle puis en **SQL** aux requêtes suivantes :
	- **a)** Afficher le titre des films qui ont une durée supérieure à 80 min et un budget ne dépassant pas les 100000 dinars ;

```
1. SELECT titre
2. FROM film
```
3. **WHERE** duree >80 and budget <= 100000

**b)** Afficher les rôles joués par l'actrice « Aymen Sahli ».

```
1. SELECT description
2. FROM Jouer JOIN Acteur ON Jouer.numa = Acteur.numa
3. WHERE nom = 'Aymen Sahli'
```
**4)** Répondre en **SQL** uniquement aux questions suivantes : **a)** Afficher l'intitulé du genre ainsi que le nombre de films correspondants ;

```
1. SELECT genre, count(*) AS 'nb de films'
2. FROM film
```
3. **GROUP BY** genre

**b)** Afficher les genres qui ont plus que 20 films ;

```
1. SELECT genre, COUNT(*) AS 'Nbre de films'
2. FROM film
3. GROUP BY genre
4. HAVING 'Nbre de films' > 20
```
**c)** Donner le titre et l'année du/de(s) film(s) le(s) plus long(s) ;

```
1. SELECT titre, annee
2. FROM film
3. ORDER BY duree DESC LIMIT 1
```
**d)** Calculer le total des salaires des acteurs qui ont joué dans « TAXI 2 » ;

```
1. SELECT SUM(sal)
2. FROM Jouer JOIN Film ON Film.numf = Jouer.numf
3. WHERE titre = 'TAXI 2'
```
**e)** Afficher les noms des acteurs qui n'ont joué dans aucun film jusqu'à maintenant ;

```
1. SELECT numa FROM Acteur
2. MINUS
3. SELECT numa FROM Jouer
```